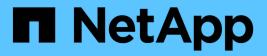

# moveagent events

ONTAP 9.15.1 EMS reference

NetApp June 10, 2024

This PDF was generated from https://docs.netapp.com/us-en/ontap-ems/moveagent-abort-events.html on June 10, 2024. Always check docs.netapp.com for the latest.

# **Table of Contents**

| moveagent events             | 1 |
|------------------------------|---|
| moveagent.abort events       | 1 |
| moveagent.cleanup events     | 1 |
| moveagent.commitdst events   | 2 |
| moveagent.commitsrc events   | 2 |
| moveagent.cutovercomp events | 3 |
| moveagent.detected events    | 3 |
| moveagent.dst events         | 4 |
| moveagent.exceed events      | 4 |
| moveagent.outofmemory events | 5 |
| moveagent.phase events       | 5 |
| moveagent.swapvldb events    | 3 |
| moveagent.switchback events  | 7 |
| moveagent.switchover events  | 7 |

# moveagent events

# moveagent.abort events

### moveagent.abort.cutover

#### Severity

INFORMATIONAL

#### Description

This event is issued during volume move when cutover is aborted because the volume took too long to replicate. The volume is unquiesced.

#### **Corrective Action**

The move job can be in process of retry. User can try '-force-cutover true' to force cutover.

#### Syslog Message

Cutover abort due to volume quiesce timer expiration: volume dsid %llu.

#### Parameters

volume\_dsid (LONGINT): The source volume data set identifier (dsid)

# moveagent.cleanup events

#### moveagent.cleanup.dest

Severity

ERROR

#### Description

This message occurs when a volume move operation running on the partner cluster is interrupted by a disaster recovery event (such as switchover or switchback) in the MetroCluster(tm) configuration before the operation reaches the cutover phase. This leaves the temporary destination volume created on this cluster in an incomplete state. The temporary destination volume must be deleted.

#### **Corrective Action**

If necessary, identify which temporary destination volume must be deleted by running the "volume show -fields volume,vserver -dsid" command, and then take that volume offline by running the "volume offline" command. Delete the volume by running the "volume delete" command while it is offline.

#### Syslog Message

MetroCluster disaster recovery event requires deletion of the temporary destination volume (DSID: %Ilu) created by a recent volume move operation running on the partner cluster. Failure to delete the temporary destination volume might cause future switchback operations to fail.

#### Parameters

volume\_dsid (LONGINT): Destination volume data set ID (DSID).

# moveagent.cleanup.src

#### Severity

ERROR

### Description

This message occurs when a volume move operation is interrupted by a disaster recovery event (such as switchover or switchback) in the MetroCluster(tm) configuration after the cutover phase has started but before the source volume is deleted. The source volume must be deleted.

#### **Corrective Action**

If necessary, identify which source volume must be deleted by running the "volume show -fields volume, vserver -dsid" command, and then take the volume offline by running the "volume offline" command. Delete the volume by running the "volume delete" command while it is offline.

### Syslog Message

A MetroCluster disaster recovery event interrupted the volume move operation before the source volume was deleted. Delete the source volume (DSID: %Ilu). Failure to delete the source volume might cause future switchback operations to fail.

### Parameters

volume\_dsid (LONGINT): Source volume data set ID (DSID).

# moveagent.commitdst events

# moveagent.commitdst.fail

#### Severity

ALERT

#### Description

This message occurs when a 'volume move' operation finishes moving the volume to the destination but fails to update the appropriate information on the destination. The system continues to retry the operation until it is successful. In the time between the failure and a successful retry, there might be disruption to client traffic associated with the volume being moved.

#### **Corrective Action**

Monitor the volume move job. If the problem persists, contact NetApp technical support

#### Syslog Message

Unable to finish the volume move operation for DSID %Ilu. Failed to commit the destination volume.

#### Parameters

volume\_dsid (LONGINT): Destination volume Data Set ID (DSID).

# moveagent.commitsrc events

# moveagent.commitsrc.fail

#### Severity

ALERT

### Description

This message occurs when an active volume move operation cannot commit the source volume. The system continues to retry the operation until it is successful. In the time between the failure and a successful retry, there might be disruption to client traffic associated with the volume being moved.

### **Corrective Action**

Monitor the volume move job. If the problem persists, contact NetApp technical support

### Syslog Message

Unable to finish the volume move operation for DSID %Ilu. Failed to commit the source volume.

#### Parameters

volume\_dsid (LONGINT): Source volume Data Set ID (DSID).

# moveagent.cutovercomp events

# moveagent.cutovercomp.fail

#### Severity

ALERT

#### Description

This message occurs when a 'volume move' operation cannot complete cutover. The system continues to retry the operation until it is successful.

#### **Corrective Action**

Monitor the volume move job. If the problem persists, contact NetApp technical support

### Syslog Message

Unable to finish the volume move operation for DSID %Ilu. Failed to complete cutover.

#### Parameters

volume\_dsid (LONGINT): Destination volume Data Set ID (DSID).

# moveagent.detected events

# moveagent.detected.on.MCC.SO

#### Deprecated

This EMS is no longer needed as the issue that caused the volume inconsistency after an MCC switchback operation is fixed.

#### Severity

ERROR

#### Description

This message occurs when a volume move operation is interrupted by a disaster after the critical cutover phase has started but before the source volume is deleted. It might lead to volume inconsistencies and data access disruption on the disaster site when a MetroCluster® switchback operation is performed.

#### **Corrective Action**

To avoid data access disruption after MetroCluster switchback, some additional cleanup steps might need to be taken on the disaster site. Please run the commands 'debug vreport show' and 'debug vreport fix' on the disaster site to perform the cleanup. Contact NetApp technical support for further assistance if needed.

#### Syslog Message

A disaster event interrupted the volume move operation in the critical cutover phase before the source volume %s was deleted.

#### **Parameters**

volname (STRING): Source volume name.

# moveagent.dst events

### moveagent.dst.partial.commit

#### Severity

ALERT

#### Description

This message occurs when the move agent detects that the attributes of the destination volume are partially updated during the commit destination phase. In such scenarios, the volume move operation may not be able to complete successfully and the client access will be blocked during this whole period.

#### **Corrective Action**

Monitor the volume move job using the 'volume move show' command. If the problem presists, please contact NetApp technical support for recovery procedures.

#### Syslog Message

Unable to finish the volume move operation as the destination volume with dsid:%Ilu and uuid:%s is partially committed.

#### Parameters

**volume\_dsid** (LONGINT): The destination volume data set identifier (dsid) **volume\_uuid** (STRING): The destination volume uuid.

# moveagent.exceed events

#### moveagent.exceed.window

#### Severity

NOTICE

#### Description

This message occurs when the time window for a volume move operation exceeds the specified limit.

### **Corrective Action**

(None).

#### Syslog Message

Cutover window was exceeded for volume with source DSID %Ilu in Vserver with ID %Ilu Total elapsed cutover time elapsed is %Ilums; cutover window is %Ilums. Time spent in committing the source volume is %Ilums and for destination cutover operations is %Ilums.

### Parameters

volume (LONGINT): Volume data set ID(DSID).
vserver (LONGINT): Vserver ID where the move takes place.
total\_cutover\_time (LONGINT): Total cutover time elapsed.
cutover\_window (LONGINT): Predetermined cutover window.
source\_commit\_time (LONGINT): Time for the source volume to be commited on disk.
destination\_operation\_latency (LONGINT): Time for commit destination and swap VLDB.

# moveagent.outofmemory events

# moveagent.outofmemory

#### Severity

NOTICE

### Description

This message occurs when the move agent fails to allocate memory for the move object. The system continues to retry the operation until it is successful.

### **Corrective Action**

If the problem persists, it indicates a system-level problem. Contact NetApp technical support.

### Syslog Message

Unable to finish the volume move operation for DSID %Ilu. Failed to allocate sufficient memory.

#### Parameters

volume\_dsid (LONGINT): Source or destination volume data set ID (DSID).

# moveagent.phase events

### moveagent.phase.queryerr

#### Severity

NOTICE

#### Description

This message occurs when an active volume move operation cannot access the volume move phase information.

# **Corrective Action**

Monitor the currently running volume move job using the 'volume move show' clustered Data ONTAP command. If the volume move completes successfully, no further action is necessary. If the volume move

fails, you can retry the volume move or contact NetApp technical support for assistance.

#### Syslog Message

Cannot determine the vol move phase information for volume with DSID %Ilu.

#### Parameters

volume\_dsid (LONGINT): Destination volume data set identifier(DSID).

# moveagent.swapvldb events

### moveagent.swapvldb.fail

#### Severity

ALERT

#### Description

This message occurs when a 'volume move' operation finishes moving the volume to the destination but fails to update the volume location database (VLDB). Failing to update the VLDB causes continued attempts to access the original location instead of the new location. The system continues to retry the operation until it is successful. In the time between the failure and a successful retry, there might be disruption to data access on the volume being moved.

#### **Corrective Action**

Monitor the volume move job for 30 minutes by running the "volume move show -vserver <vservername> -volume <volName%gt;" command. If the cutover phase continues to fail while trying to swap VLDB records, contact NetApp technical support.

#### Syslog Message

Unable to finish the volume move operation for DSID %Ilu. Failed to complete the swap VLDB operation successfully.

#### Parameters

volume\_dsid (LONGINT): Destination volume data set ID (DSID).

### moveagent.swapvldb.sync.fail

#### Severity

ERROR

#### Description

This message occurs when a 'volume move' operation finishes moving the volume to the destination but fails to replicate swapping of volume location database (VLDB) to the MetroCluster(tm) sync destination.

#### **Corrective Action**

Monitor the volume move job. If the problem persists, contact NetApp technical support

#### Syslog Message

Unable to finish replicating swap VLDB operation to MetroCluster(tm) destination for the volume move operation for DSID %Ilu.

#### Parameters

volume\_dsid (LONGINT): Destination volume Data Set ID (DSID).

# moveagent.switchback events

# moveagent.switchback.veto

#### Severity

INFORMATIONAL

#### Description

This message occurs when the volume move operation vetoes a MetroCluster(tm) switchback because the operations are mutually exclusive.

#### **Corrective Action**

Reissue the "metrocluster switchback" command to initiate the MetroCluster switchback after the volume move operation is complete. Or use the "volume move abort" command to abort the volume move operation. Monitor the currently running volume move operation by using the "volume move show" command.

### Syslog Message

The volume move operation in progress prevents MetroCluster switchback. Monitor the currently running volume move operation by using the "volume move show" command.

### Parameters

(None).

# moveagent.switchover events

# moveagent.switchover.veto

#### Severity

INFORMATIONAL

#### Description

This message occurs when the volume move operation vetoes a MetroCluster(tm) switchover because the operations are mutually exclusive.

#### **Corrective Action**

Reissue the "metrocluster switchover" command to initiate the MetroCluster switchover after the volume move operation is complete. Or use the "-override-vetoes true" option to abort the volume move. Administrators can also abort running volume move operations by using the "volume move abort" command. Monitor the currently running volume move operation by using the "volume move show" command.

### Syslog Message

The volume move operation in progress prevents MetroCluster switchover. Monitor the currently running volume move operation by using the "volume move show" command.

# Parameters

(None).

### **Copyright information**

Copyright © 2024 NetApp, Inc. All Rights Reserved. Printed in the U.S. No part of this document covered by copyright may be reproduced in any form or by any means—graphic, electronic, or mechanical, including photocopying, recording, taping, or storage in an electronic retrieval system—without prior written permission of the copyright owner.

Software derived from copyrighted NetApp material is subject to the following license and disclaimer:

THIS SOFTWARE IS PROVIDED BY NETAPP "AS IS" AND WITHOUT ANY EXPRESS OR IMPLIED WARRANTIES, INCLUDING, BUT NOT LIMITED TO, THE IMPLIED WARRANTIES OF MERCHANTABILITY AND FITNESS FOR A PARTICULAR PURPOSE, WHICH ARE HEREBY DISCLAIMED. IN NO EVENT SHALL NETAPP BE LIABLE FOR ANY DIRECT, INDIRECT, INCIDENTAL, SPECIAL, EXEMPLARY, OR CONSEQUENTIAL DAMAGES (INCLUDING, BUT NOT LIMITED TO, PROCUREMENT OF SUBSTITUTE GOODS OR SERVICES; LOSS OF USE, DATA, OR PROFITS; OR BUSINESS INTERRUPTION) HOWEVER CAUSED AND ON ANY THEORY OF LIABILITY, WHETHER IN CONTRACT, STRICT LIABILITY, OR TORT (INCLUDING NEGLIGENCE OR OTHERWISE) ARISING IN ANY WAY OUT OF THE USE OF THIS SOFTWARE, EVEN IF ADVISED OF THE POSSIBILITY OF SUCH DAMAGE.

NetApp reserves the right to change any products described herein at any time, and without notice. NetApp assumes no responsibility or liability arising from the use of products described herein, except as expressly agreed to in writing by NetApp. The use or purchase of this product does not convey a license under any patent rights, trademark rights, or any other intellectual property rights of NetApp.

The product described in this manual may be protected by one or more U.S. patents, foreign patents, or pending applications.

LIMITED RIGHTS LEGEND: Use, duplication, or disclosure by the government is subject to restrictions as set forth in subparagraph (b)(3) of the Rights in Technical Data -Noncommercial Items at DFARS 252.227-7013 (FEB 2014) and FAR 52.227-19 (DEC 2007).

Data contained herein pertains to a commercial product and/or commercial service (as defined in FAR 2.101) and is proprietary to NetApp, Inc. All NetApp technical data and computer software provided under this Agreement is commercial in nature and developed solely at private expense. The U.S. Government has a non-exclusive, non-transferrable, nonsublicensable, worldwide, limited irrevocable license to use the Data only in connection with and in support of the U.S. Government contract under which the Data was delivered. Except as provided herein, the Data may not be used, disclosed, reproduced, modified, performed, or displayed without the prior written approval of NetApp, Inc. United States Government license rights for the Department of Defense are limited to those rights identified in DFARS clause 252.227-7015(b) (FEB 2014).

#### **Trademark information**

NETAPP, the NETAPP logo, and the marks listed at http://www.netapp.com/TM are trademarks of NetApp, Inc. Other company and product names may be trademarks of their respective owners.